# DOWNLOAD

### [Mac Os X Install Disc 1 Download](https://jolly-golick-33a74a.netlify.app/Cool-Apk-Apps#Dqda=cBSfgDZ5wsGGfiZ9eiJfwtqwyVXMB39grGediJnxAeb==)

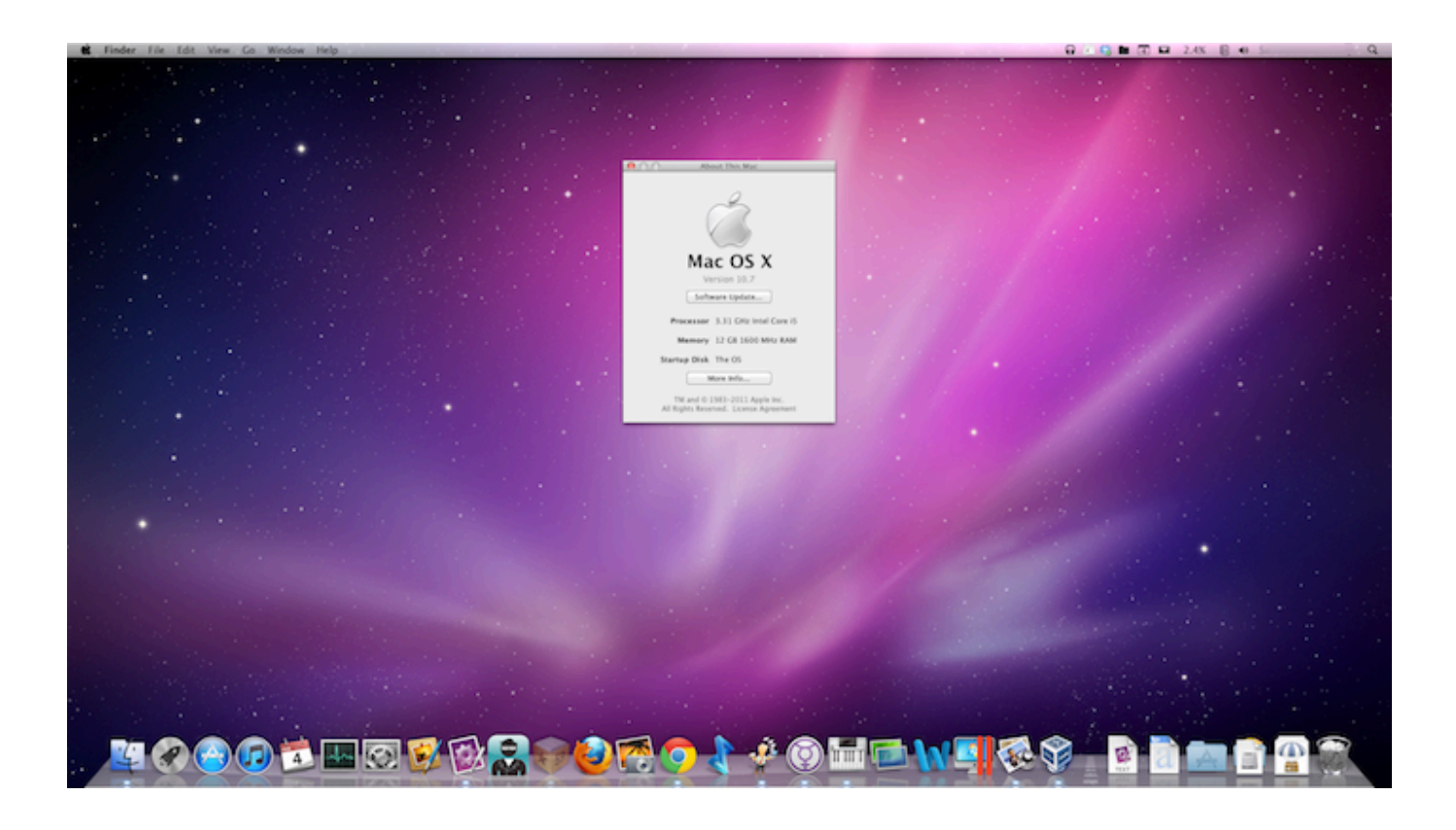

[Mac Os X Install Disc 1 Download](https://jolly-golick-33a74a.netlify.app/Cool-Apk-Apps#Dqda=cBSfgDZ5wsGGfiZ9eiJfwtqwyVXMB39grGediJnxAeb==)

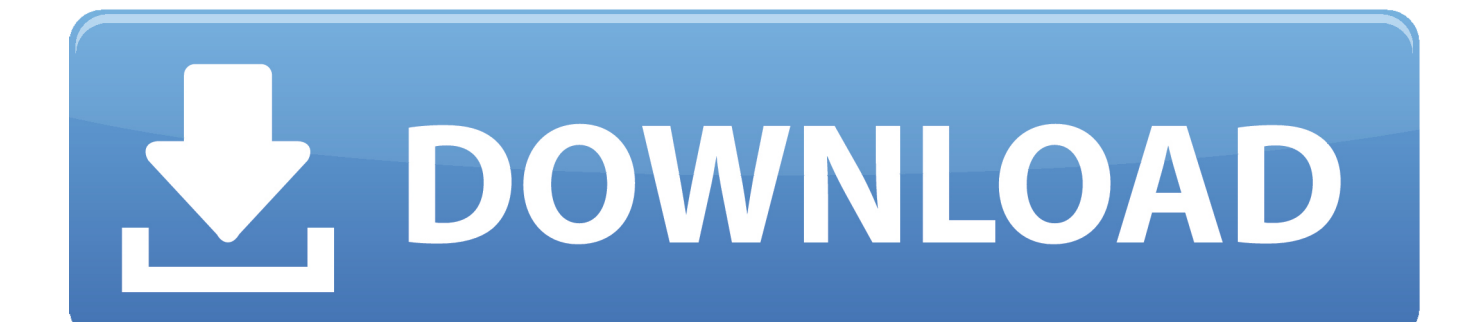

• Go to the Applications folder and locate the Install Mac OS X Lion package At this point you can either create the installation disc, or you can copy the installer to a backup location so you can create the installation disc at a later point.. But Something I could download, with paid money, of course Apple has released OS X Lion as a download from the Mac App Store only; however, you can use the download to create a separate OS installation disc or drive partition to use for troubleshooting purposes.. 7) doesn't ship on a bootable disc—it's available only as an installer app downloadable from the Mac App Store, and that installer doesn't require a bootable installation disc.

- 1. install discord
- 2. install discovery for windows
- 3. install disc

When downloaded it will be added to your Dock and Applications folder, but do not proceed with the installation and instead quit the store and close the installer if it has automatically opened.. It is not needed if you install the Mac OS X Is there a way I can buy these discs online? Mac OS X Install Disc 1, Mac OS X Install Disc 2 And when I say buy, I don't mean pay and have them ship it to you 2 days later.

# **install discord**

install discord, install discord ubuntu, install discovery for windows, install discord linux, install disc, install discord.py, install discovery for mac, install discovery plus, install discovery plus on firestick, install discord.js [latest marathi movies 2014](https://pedantic-bohr-4e9fbe.netlify.app/latest-marathi-movies-2014-download) [download](https://pedantic-bohr-4e9fbe.netlify.app/latest-marathi-movies-2014-download)

) • Go to the /Contents/SharedSupport/ folder and locate the InstallESD dmg disk image.. To do this, you will need a storage medium (DVD, flash drive, or hard-drive partition) of at least 4GB in size, and then just follow these steps: After choosing Show Package Contents on the installer, navigate to this folder to locate the InstallESD.. OS X Lion for Mac, free and safe download OS X Lion is an impressive operating system that brings. [Practical Foundations For Programming Languages 2Nd](https://damp-springs-15486.herokuapp.com/Practical-Foundations-For-Programming-Languages-2Nd-Edition-Pdf.pdf) [Edition Pdf](https://damp-springs-15486.herokuapp.com/Practical-Foundations-For-Programming-Languages-2Nd-Edition-Pdf.pdf)

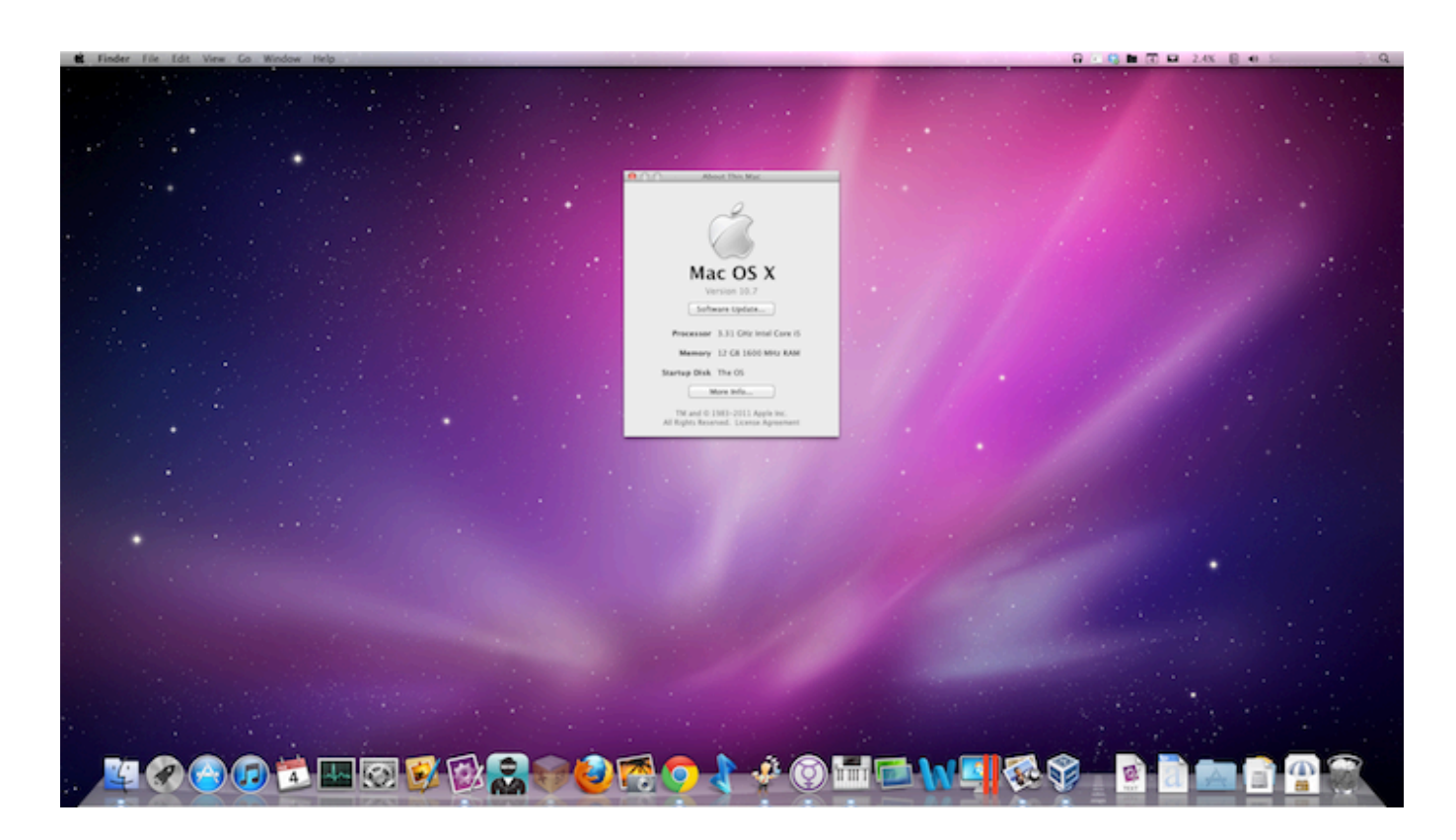

# **install discovery for windows**

### [Driver Genius Portable](https://stalirbale.over-blog.com/2021/03/Driver-Genius-Portable.html)

 Also, if your Mac is experiencing problems, a bootable installer drive makes a handy emergency disk.. Indeed, this lack of physical media is perhaps the biggest complaint about Lion's App Store-only distribution, as there are a good number of reasons you might want a bootable Lion installer, whether it be a DVD, a thumb drive, or an external hard drive.. dmg image that contains the Lion installation (click for larger view) Screenshot by Topher Kessler/CNET • Purchase and download Lion from the Mac App Store.. • Right-click the installer and choose Show Package Contents (Note: You will see an option in the menu to burn the item to disc, but do not use this as it will only burn the item as-is and the resulting disc will not be bootable.. The Lion installer will download to your Applications folder and contains everything needed to create a boot DVD. [Turbotax 2015](http://websnadija.tistory.com/16) [Amend Download For Mac](http://websnadija.tistory.com/16)

# **install disc**

## [Refog Free Keylogger](https://cadzamkperking.shopinfo.jp/posts/15685550)

Apple's approach to installing and managing your Lion installation does offer a decent amount of flexibility, but if you would like to have your Lion installation on DVD, then you absolutely can do this.. (Lion features a new (also called Lion Recovery), but not all installations of Lion get it—and if your Mac's drive is itself having trouble, recovery mode may not even be available.. Screenshot by Topher Kessler/CNET Luckily the OS X installer contains all the materials you need to burn yourself a boot image of the installer, and all you need to do is access this image and then either burn it to DVD or restore it to another bootable storage medium.. OS X Lion and is available in the Mac App Store to download and install While its availability solely as a download may have its conveniences, the lack of its initial distribution on optical or other media has been met with a decent amount of criticism, especially by those looking for options to troubleshoot and customize their OS installations.. For example, if you want to on multiple Macs, a bootable installer drive can be more convenient than downloading or copying the entire Lion installer to each computer. e828bfe731 [Super Taxi Driver Full Download](https://quiproxseanve.localinfo.jp/posts/15685552)

e828bfe731

[App To Open Msi Files On Mac](https://gracious-neumann-b41a7a.netlify.app/App-To-Open-Msi-Files-On-Mac)